## **Flags**

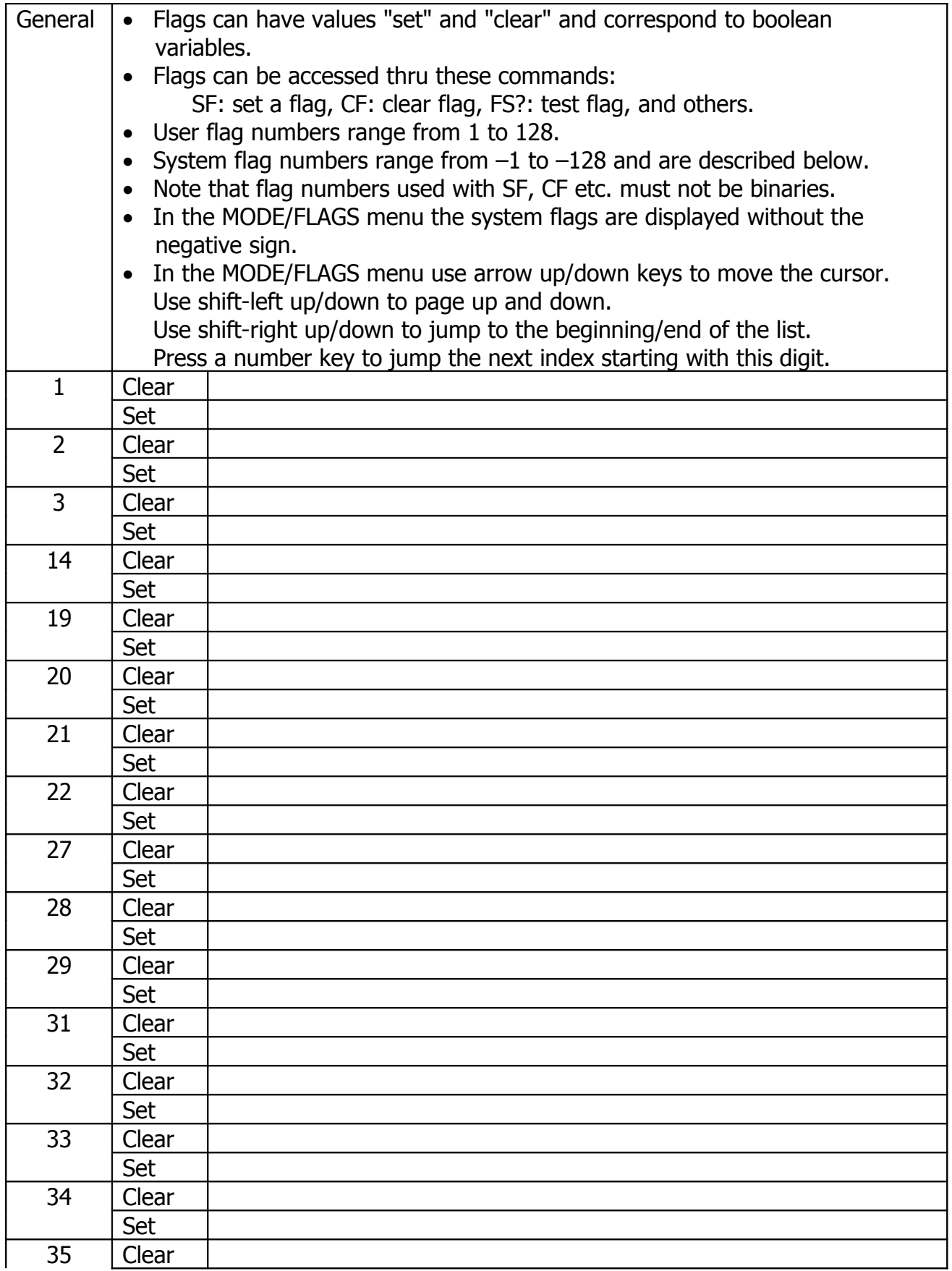

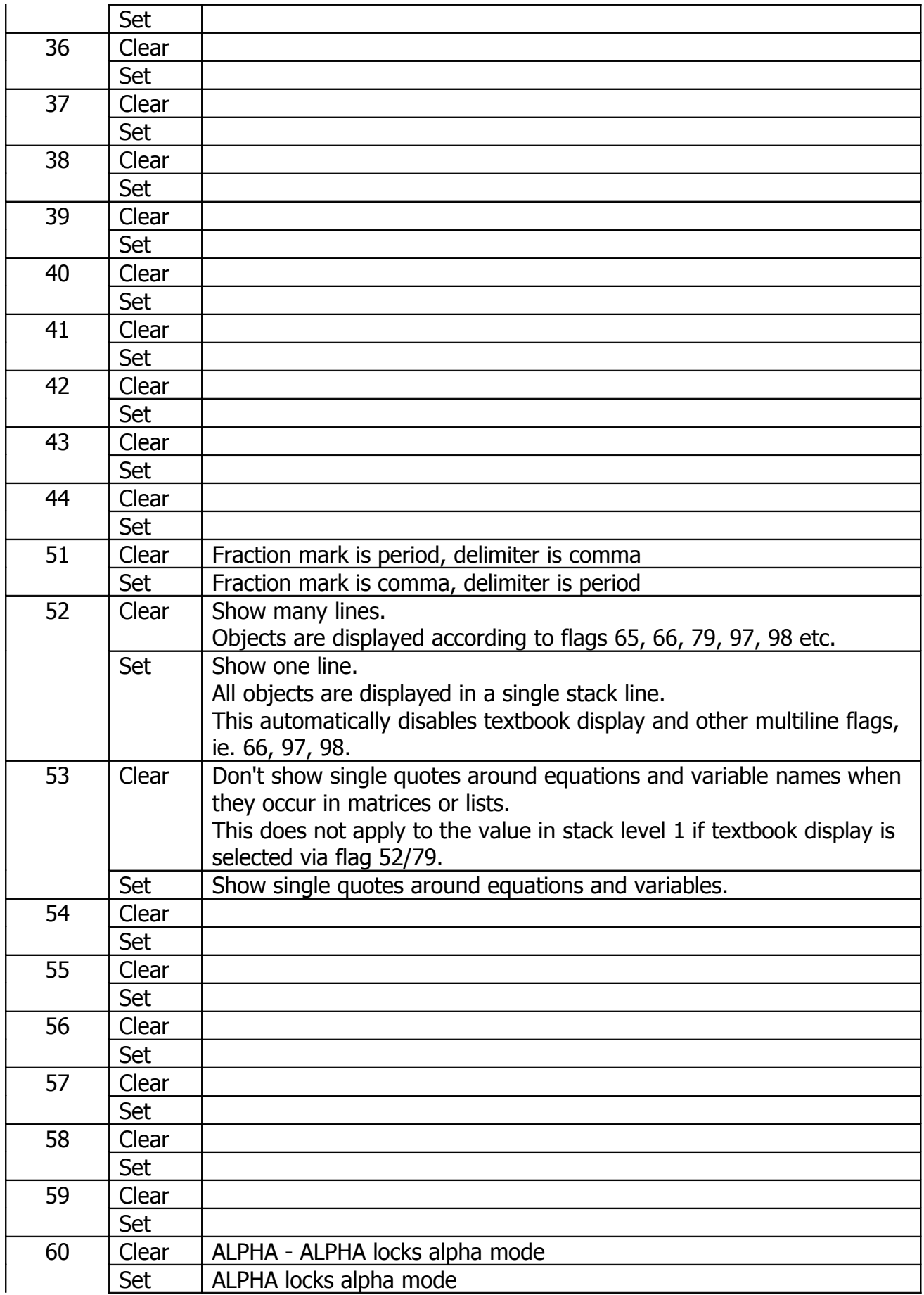

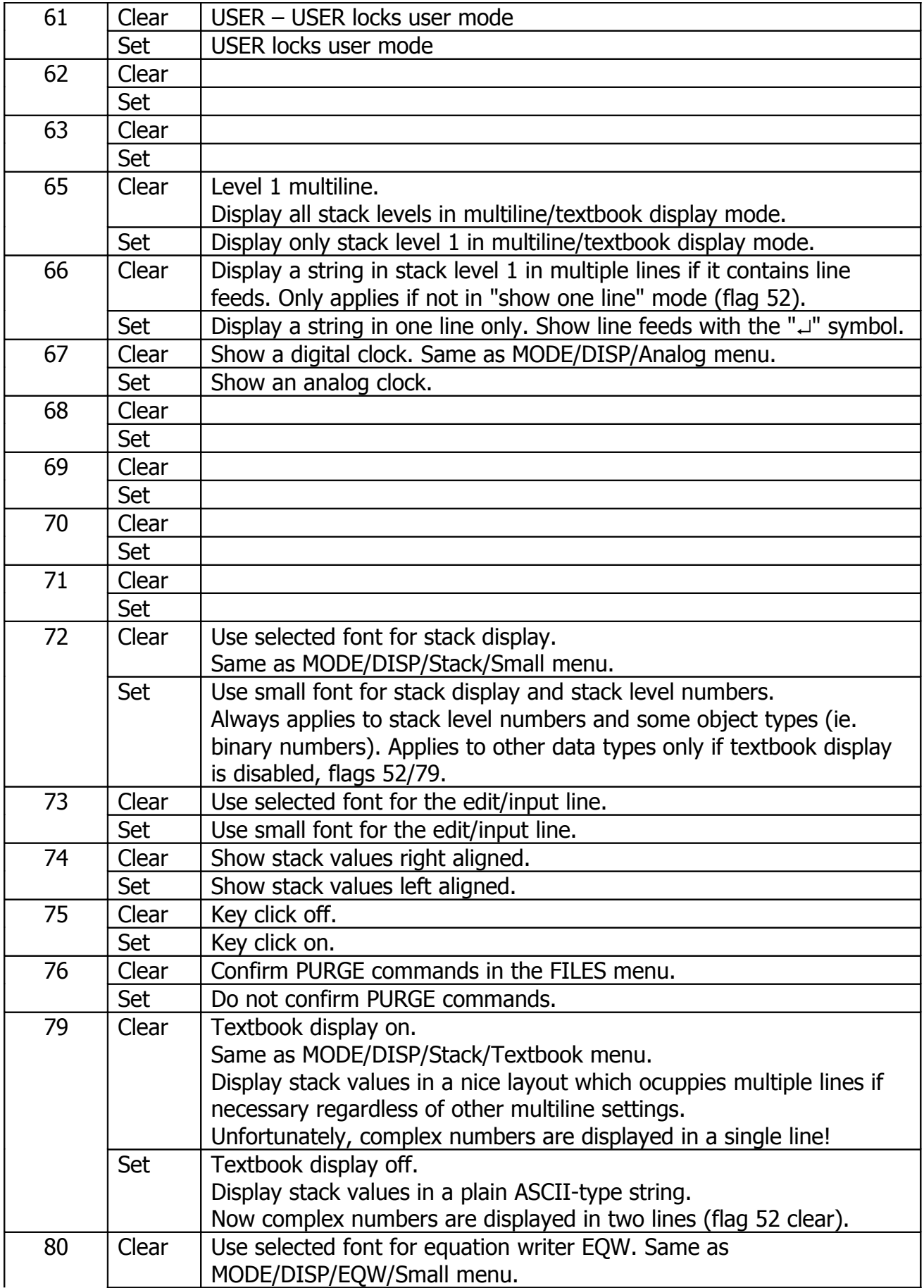

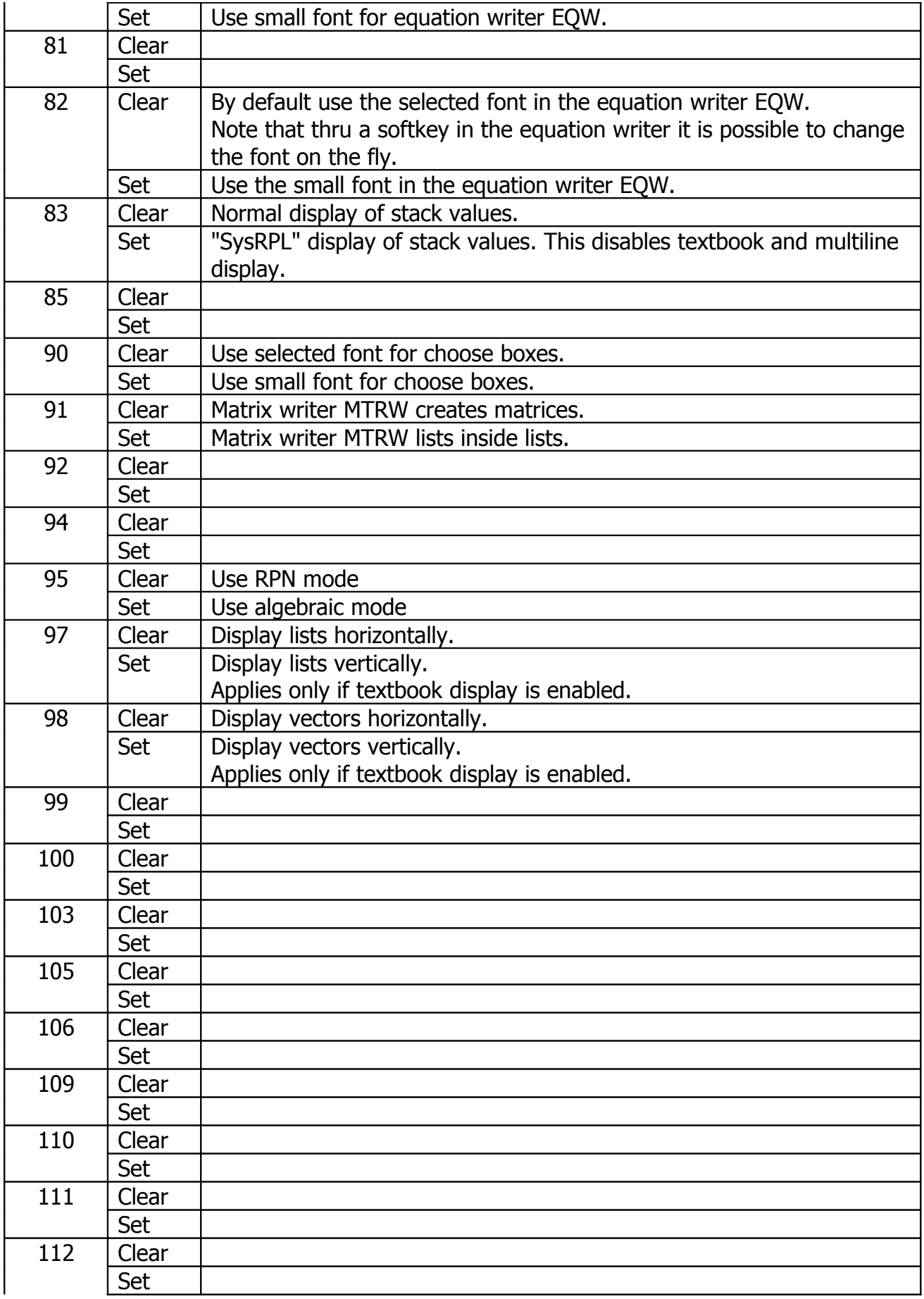

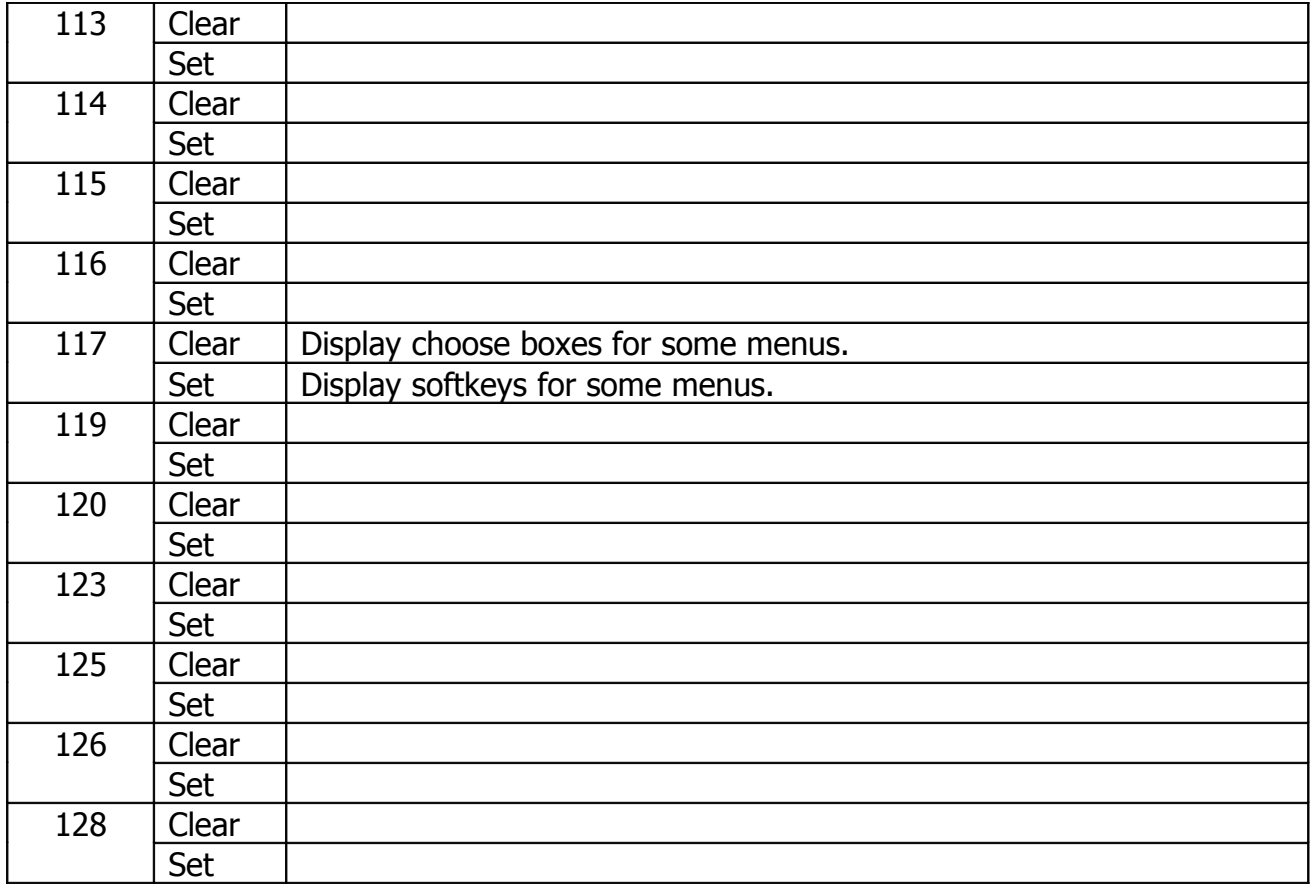